## **3 . Añadir LCD**

[Continuamos con nuestro proyecto y ahora vamos a añadirle un LCD del tipo](http://wiki.intrusos.info/lib/exe/detail.php?id=electronica%3Aarduino%3Alcd&media=electronica:arduino:lcd16x2.png) [LCD KEY PAD SHIELD](http://www.prometec.net/producto/lcd-keypad/) de 16×2 líneas

00000

**Le Deuliane** 

*<u>o www.www.</u>* 

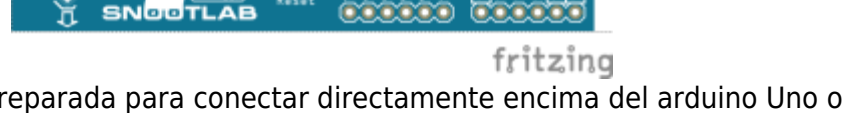

 $2225$ 

Este tipo de LCD ya viene preparada para conectar directamente encima del arduino Uno o del Mega, pero en nuestro caso al utilizar el nano tenemos que hacer las conexiones siguientes:

> Se ha cambiado la lectura del sensor DHT al A1 para dejar el A0 para los botones del LCD

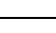

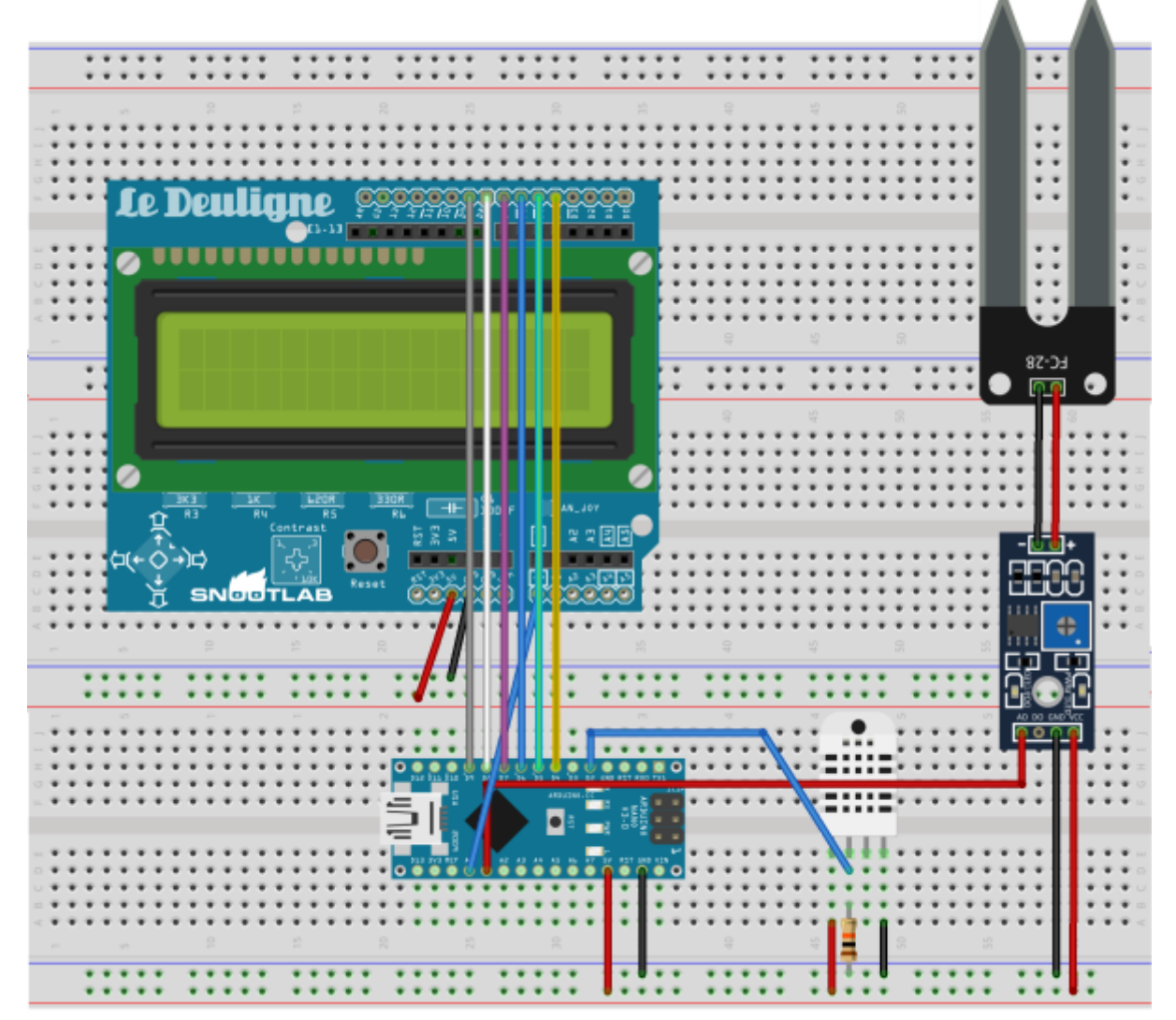

fritzing

El esquema de conexión sería:

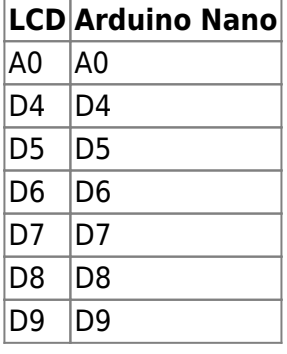

El código:

```
// wiki.intrusos.info
// modificacion del Sketch de prueba para sensores DHT humedad / temperatura
de www.internetdelascosas.cl
// Escrito por @joniuz basado en el sketch de Ladyada
// v1.3 añadimos lcd
```
// Libreria para Sensores DHT #include "DHT.h" //libreia LCD #include <LiquidCrystal.h> LiquidCrystal lcd(8, 9, 4, 5, 6, 7); // ( RS, EN, d4, d5, d6, d7) #define DHTPIN 2 // Pin del Arduino al cual esta conectado el pin 2 del sensor // Descomentar segun el tipo de sensor DHT usado #define DHTTYPE DHT11 // DHT 11 // Inicializa el sensor DHT dht(DHTPIN, DHTTYPE); //Definimos a que patilla esta conectado el FC-28 const int sensorPin = A1; // Configura Arduino void setup() { Serial.begin(9600); Serial.println("Medir temperatura, humedad y humedad tierra\n\n"); lcd.begin(16, 2); dht.begin(); } void loop() { // Espera dos segundos para realizar la primera medición. delay(2000); // Lee los datos entregados por el sensor, cada lectura demora 250 milisegundos // El sensor muestrea la temperatura cada 2 segundos} // Obtiene la Humedad float  $h = dh$ t.readHumidity(); // Obtiene la Temperatura en Celsius float  $t = dht.readTemperature()$ ; //obtiene la humedad de la tierra int humedadtierra = analogRead(sensorPin); lcd.setCursor(0, 0); lcd.print("Humedad: "); lcd.print(h); lcd.print("% "); lcd.setCursor(0, 1); lcd.print("H. Tierra: "); lcd.print(humedadtierra); lcd.print("% ");

```
 //Segun la tecla pulsada mostramos temperatura o humedad
   int boton;
   boton= analogRead (0);
   if (boton < 200) {
     lcd.setCursor(0, 0);
     lcd.print("Humedad: ");
     lcd.print(h);
    lcd.print("% "); }
   else if (boton < 400){
     lcd.setCursor(0, 0);
     lcd.print("Temp: ");
     lcd.print(t);
    lcd.print(" *C "); }
   delay(1000); // retardo un segundo entre lecturas.
}
```
## **Referencias**

<http://www.prometec.net/lcd-keypad-shield/>

From: <http://wiki.intrusos.info/>- **LCWIKI**

Permanent link: **<http://wiki.intrusos.info/doku.php?id=electronica:arduino:lcd&rev=1470606819>**

Last update: **2023/01/18 14:14**

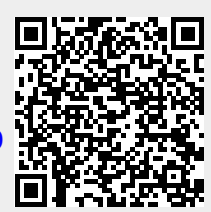